## **Contract Manager Checklist**

## **Getting Ready: gathering information**

- Application/proposal or sole source letters (RFP, sole source letters from vendor and SHO)
- $\Box$  Responsibility parameters (NOA)
- $\square$  Funding information

- 
- $\square$  Effective dates
- □ Purpose □ Note is a later of template (ACES Library)

## **Prepare & Build**

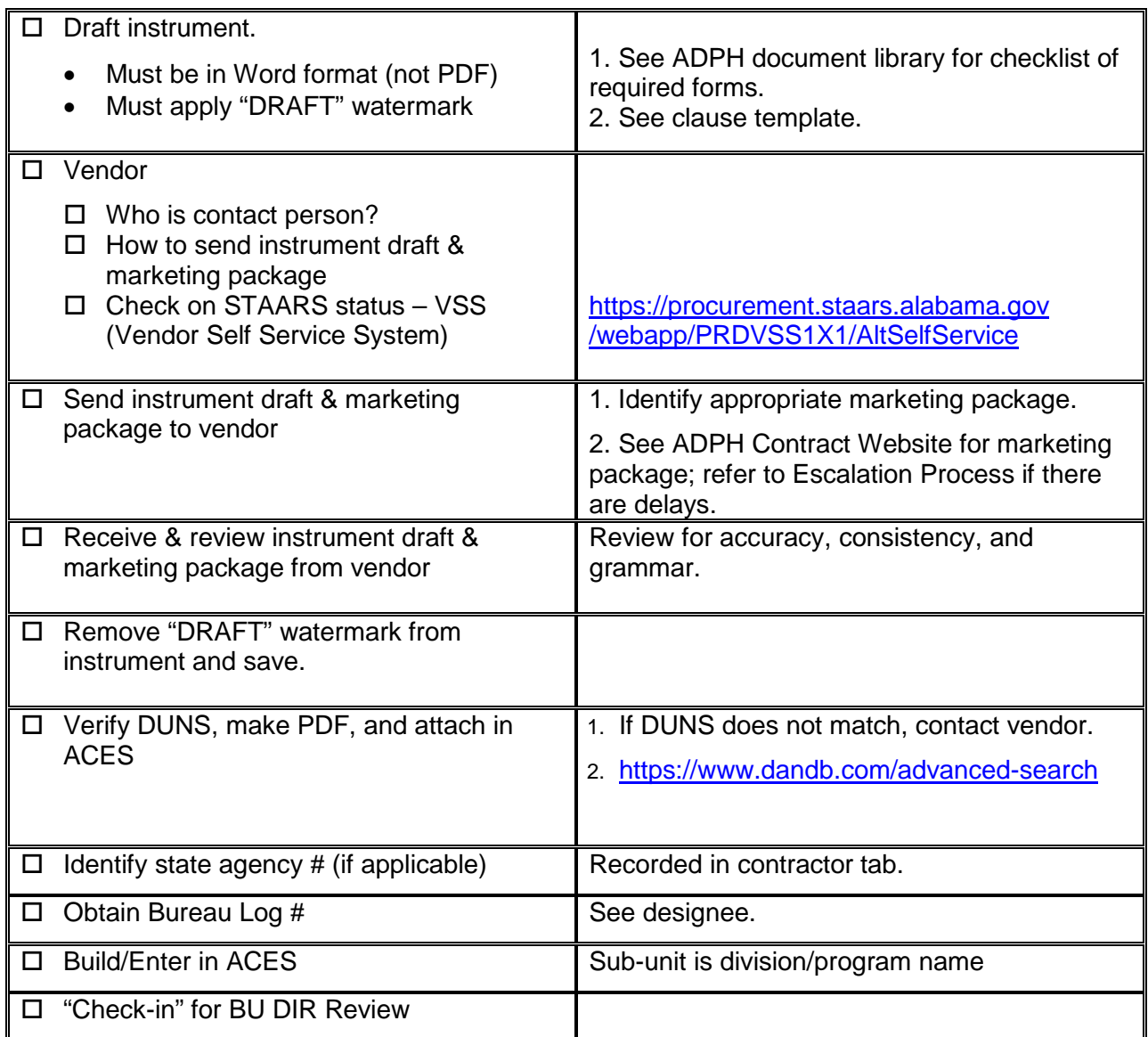

Signed by: \_\_\_\_\_\_\_\_\_\_\_\_\_\_\_\_\_\_\_\_\_\_\_\_\_\_\_\_\_\_\_\_\_\_\_\_\_\_\_\_\_ Date:\_\_\_\_\_\_\_\_\_\_\_\_\_\_\_\_\_\_\_\_\_